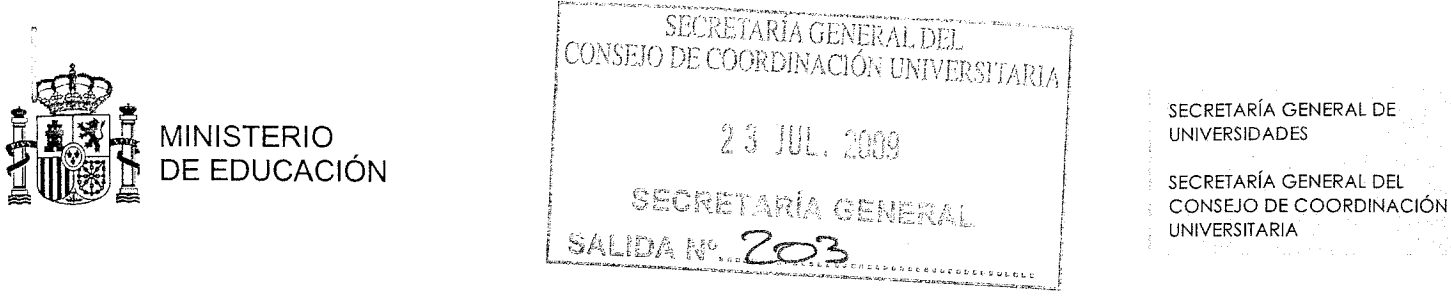

Le comunico que, en su sesión del día 13 de mayo de 2009, la Comisión de Verificación de Planes de Estudios, designada por el Pleno del Consejo de Universidades, ha adoptado la siguiente Resolución:

"De conformidad con lo dispuesto en el artículo 25.7 del Real Decreto 1393/2007, de 29 de octubre, por el que se establece la ordenación de las enseñanzas universitarias oficiales, y una vez recibido el informe de evaluación de la Agencia Nacional de Evaluación de la Calidad y Acreditación.

Comprobada la denominación propuesta para el título de MASTER UNIVERSITARIO EN LENGUA Y CIVILIZACIÓN DEL ANTIGUO EGIPTO por la Universidad AUTÓNOMA DE **BARCELONA.** 

Comprobado que el plan de estudios propuesto cuenta con el informe de evaluación favorable, que se adecua a las previsiones del Real Decreto 1393/2007, de 29 de octubre, y que es coherente con la denominación del título propuesto.

Considerando que se cumplen las condiciones establecidas por la legislación vigente y de acuerdo con las atribuciones que ésta le confiere, el Consejo de Universidades, a través de la Comisión de Verificación de Planes de Estudio, en la sesión celebrada el día 13 de mayo de 2009, dicta la siguiente

## RESOLUCIÓN

Se verifica positivamente la propuesta de título de MASTER UNIVERSITARIO EN LENGUA Y CIVILIZACIÓN DEL ANTIGUO EGIPTO por la Universidad AUTÓNOMA DE **BARCELONA.** 

Comuníquese esta resolución de verificación positiva a la universidad, a la comunidad autónoma y el Ministerio de Educación."

La Comisión de Verificación de Planes de Estudios traslada las recomendaciones que la Agencia Nacional de Evaluación de la Calidad y Acreditación menciona en el informe que se adjunta. Se establece un plazo de 15 días naturales para que la Universidad comunique a esta Secretaría General si asume y se compromete a incorporar las recomendaciones al plan de estudios.

Contra esta Resolución podrá interponerse reclamación ante la Presidencia del Consejo de Universidades, de acuerdo con lo dispuesto en el artículo 25.9 del Real Decreto 1393/2007, de 29 de octubre, por el que se establece la ordenación de las enseñanzas universitarias oficiales.

RECTORADO DE LA UNIVERSIDAD AUTÓNOMA DE BARCELONA

En Mádrid, a 6 de julio de 2009 LA SECRETARIA GENERAL DEL CONSEJO Universitat Autonoma de Barcelona **AFTARIA GENE** DE COORDINACIÓN UNIVERSITARIA Registre Roctorat **SECRETARD** 28 A.H. 2009 Carmen Fenoll Comes Entrada núm.  $2CC^{q}/e^{pq}5$ .